# Package 'gmapR'

July 20, 2022

<span id="page-0-0"></span>Maintainer Michael Lawrence <michafla@gene.com>

License Artistic-2.0

Title An R interface to the GMAP/GSNAP/GSTRUCT suite

Type Package

Author Cory Barr, Thomas Wu, Michael Lawrence

Description GSNAP and GMAP are a pair of tools to align short-read data written by Tom Wu. This package provides convenience methods to work with GMAP and GSNAP from within R. In addition, it provides methods to tally alignment results on a per-nucleotide basis using the bam\_tally tool.

Version 1.39.0

- **Depends** R  $(>= 2.15.0)$ , methods, GenomeInfoDb  $(>= 1.1.3)$ , GenomicRanges (>= 1.31.8), Rsamtools (>= 1.31.2)
- **Imports** S4Vectors ( $>= 0.17.25$ ), IRanges ( $>= 2.13.12$ ), BiocGenerics ( $>=$ 0.25.1), rtracklayer (>= 1.39.7), GenomicFeatures (>= 1.31.3), Biostrings, VariantAnnotation (>= 1.25.11), tools, Biobase, BSgenome, GenomicAlignments (>= 1.15.6), BiocParallel
- Suggests RUnit, BSgenome.Dmelanogaster.UCSC.dm3, BSgenome.Scerevisiae.UCSC.sacCer3, org.Hs.eg.db, TxDb.Hsapiens.UCSC.hg19.knownGene, BSgenome.Hsapiens.UCSC.hg19, LungCancerLines
- Collate GmapBamReader-class.R GmapGenomeDirectory-class.R GmapGenome-class.R GmapSnpDirectory-class.R GmapSnps-class.R GmapParam-class.R GsnapParam-class.R GsnapOutput-class.R GmapOutput-class.R atoiindex-command.R iit-format.R BamTallyParam-class.R bam\_tally-command.R cmetindex-command.R get-genome-command.R gmap-command.R gmap\_build-command.R gsnap-command.R iit\_store-command.R info.R snpindex-command.R system.R test\_gmapR\_package.R makeGmapGenomePackage.R TP53Genome.R utils.R asSystemCall.R

biocViews Alignment

git\_url https://git.bioconductor.org/packages/gmapR

<span id="page-1-0"></span>git\_branch master git\_last\_commit 40d4db9 git\_last\_commit\_date 2022-04-26 Date/Publication 2022-07-20

# R topics documented:

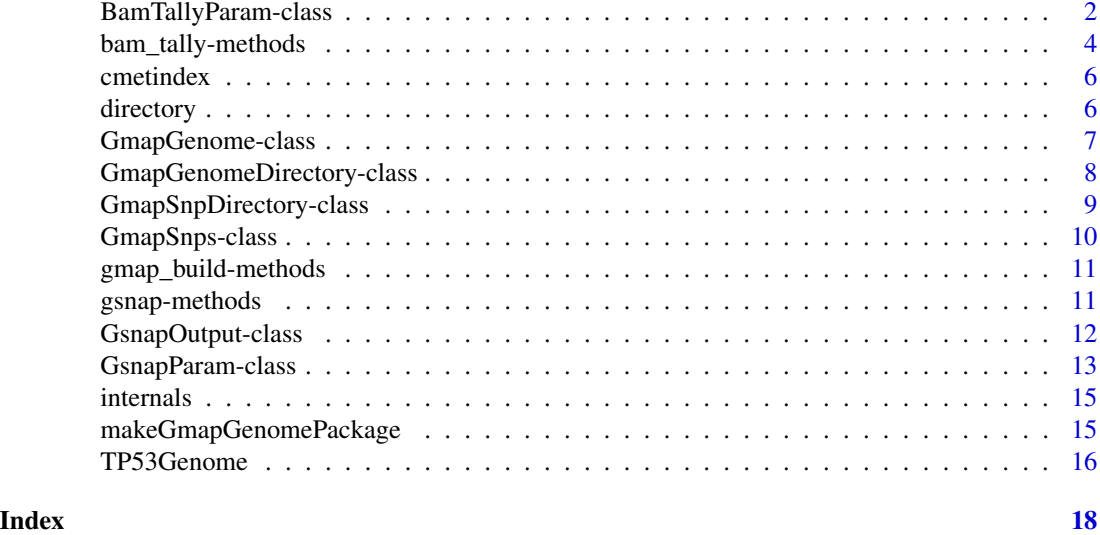

# <span id="page-1-1"></span>BamTallyParam-class *Class* "BamTallyParam"

# Description

A BamTallyParam object stores parameters for [bam\\_tally](#page-3-1). The function of the same name serves as its constructor.

# Usage

```
BamTallyParam(genome, which = GRanges(),
              desired_read_group = NULL,
              minimum_mapq = 0L,
              concordant_only = FALSE, unique_only = FALSE,
              primary_only = FALSE, ignore_duplicates = FALSE,
              min\_depth = 0L, variant_strand = 0L, variant_pct = 0,
              ignore_query_Ns = FALSE,
              indels = FALSE, min_softclip = 0L, max_softclip = 0L,exon_iit = NULL, IIT_BPPARAM = NULL,
              xs = FALSE, read_pos = FALSE,
              min\_base\_quality = 0L, noncovered = FALSE, nm = FALSE)
```
# Arguments

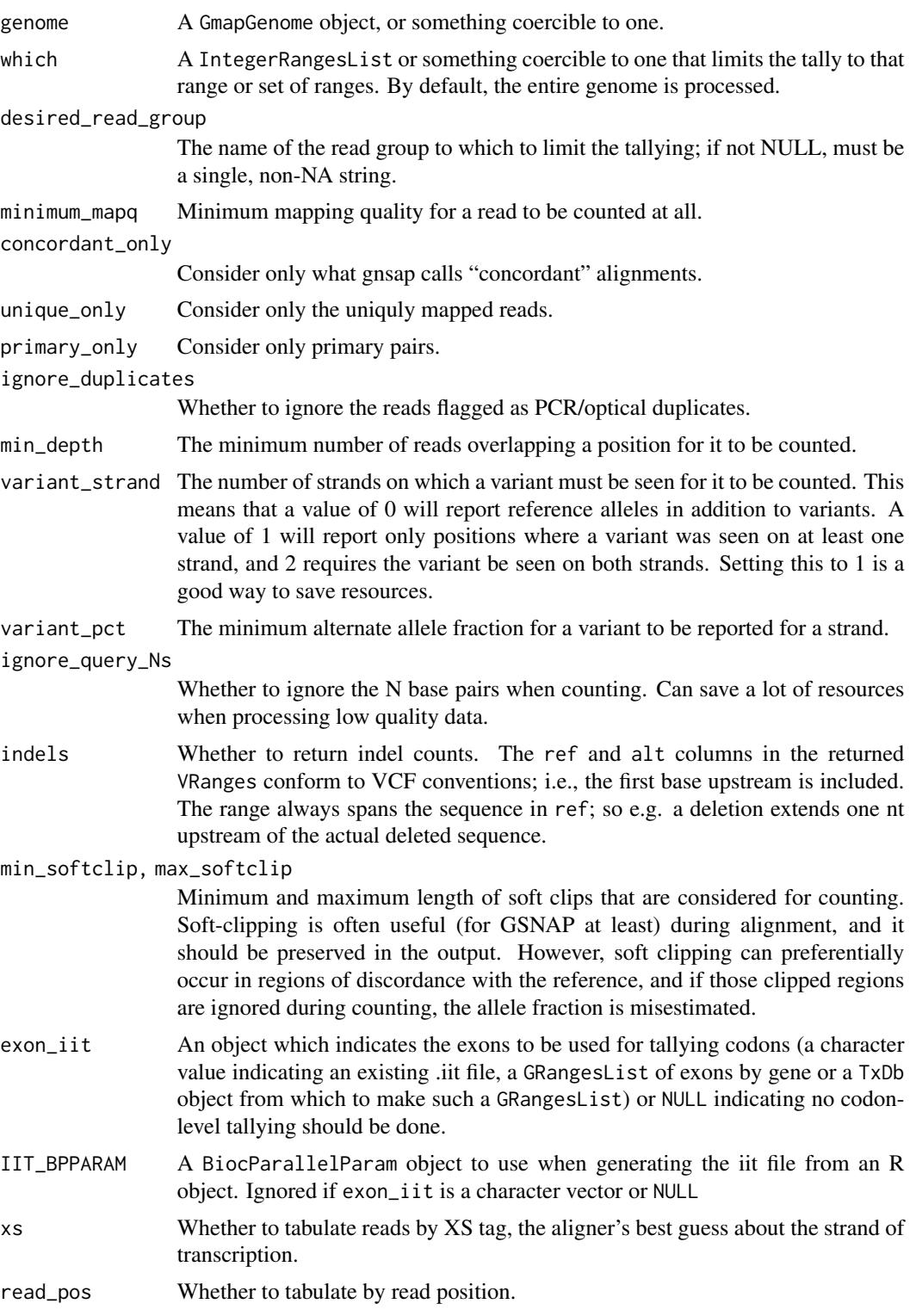

<span id="page-3-0"></span>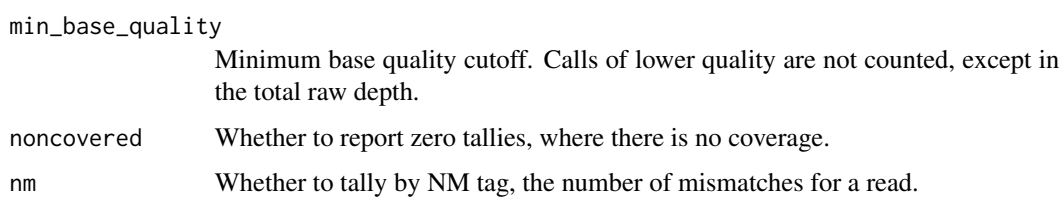

#### See Also

[bam\\_tally](#page-3-1)

bam\_tally-methods *Per-position Alignment Summaries*

# <span id="page-3-1"></span>Description

Given a set of alignments, for each position in the genome output counts for the reference allele and all alternate alleles. Often used as a precursor to detecting variants. Indels will be supported soon.

#### Usage

```
## S4 method for signature 'BamFile'
bam_tally(x, param, ...)
## S4 method for signature 'character'
bam_tally(x, param, ...)
variantSummary(x, read_pos_breaks = NULL,
               keep_ref_rows = FALSE, read_length = NA_integer_,
               high_nm_score = NA_integer_)
```
# Arguments

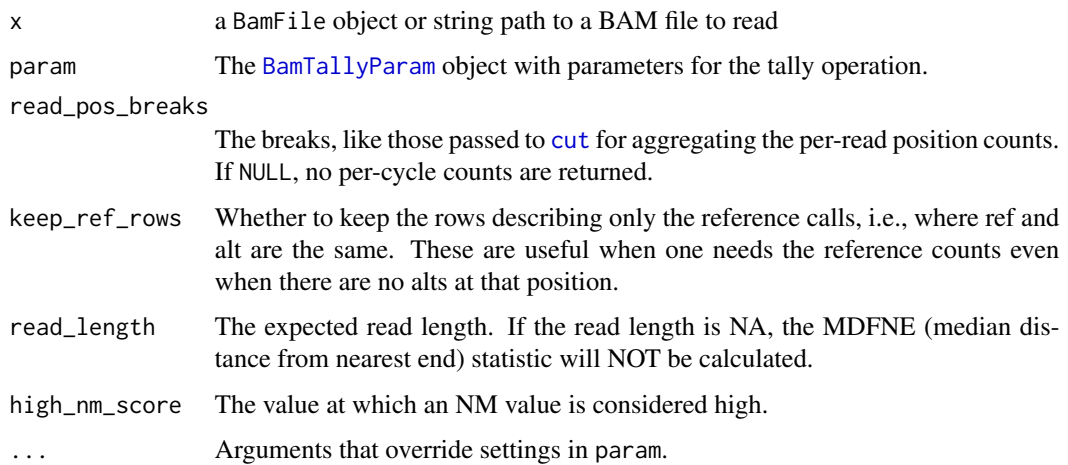

# <span id="page-4-0"></span>Value

The bam\_tally function returns an opaque pointer to a C-level data structure with the class "TallyIIT". Currently, the only operation applicable to this object is variantSummary.

The variantSummary function returns a [VRanges](#page-0-0), with a range for each position that passed the filters. The depth columns correspond to the counts after quality filtering (except for indels, for which there is no quality filtering). The following elementMetadata columns are also present:

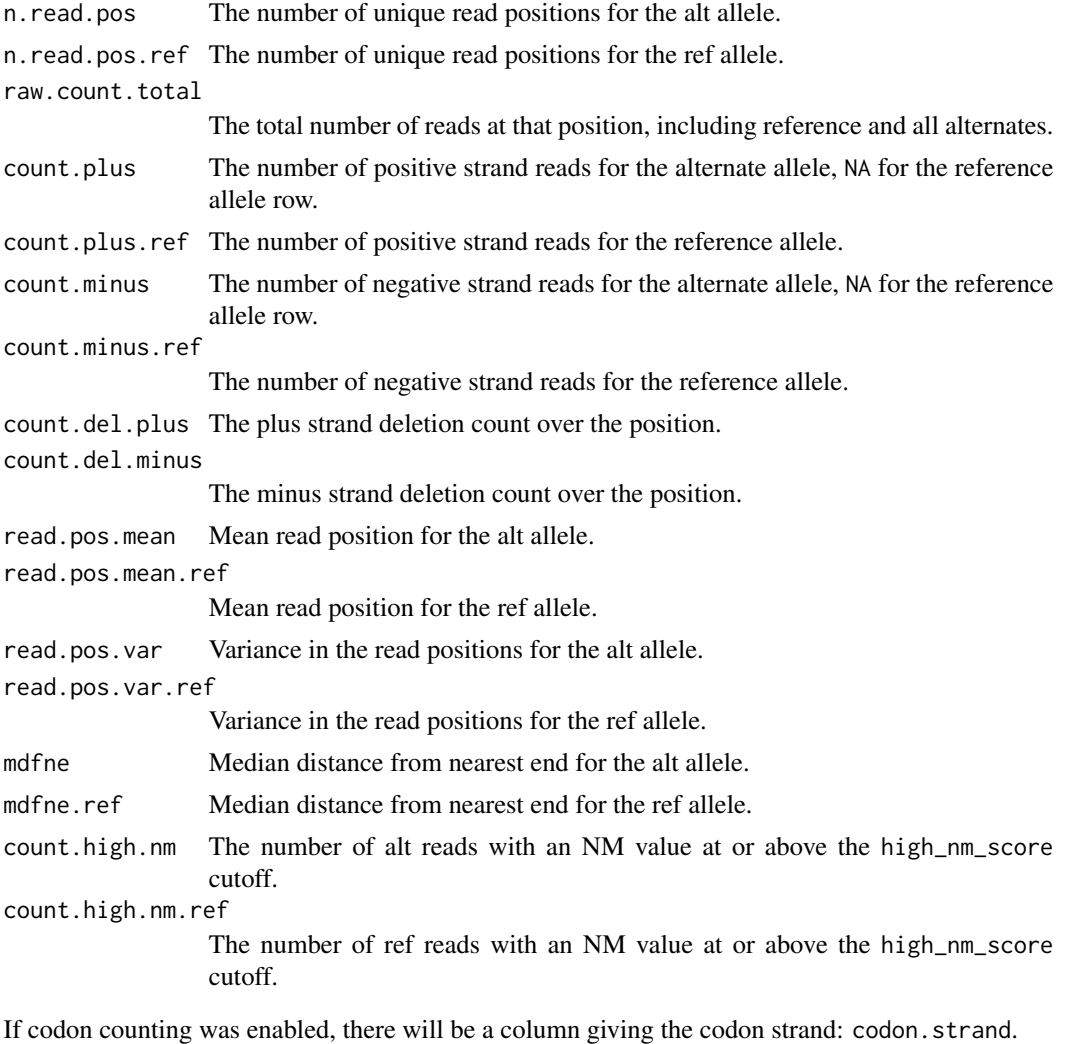

If the xs parameter was TRUE, there will be four additional columns giving the counts by alignerdetermined strand: count.xs.plus, count.xs.plus.ref, count.xs.minus, and count.xs.minus.ref.

An additional column is present for each bin formed by the read\_pos\_breaks parameter, with the read count for that bin.

#### Author(s)

Michael Lawrence

<span id="page-5-0"></span>6 directory directory and the contract of the contract of the contract of the contract of the contract of the contract of the contract of the contract of the contract of the contract of the contract of the contract of the

#### See Also

tallyVariants in the VariantTools package provides a high-level wrapper for this functionality.

cmetindex *Call the cmetindex command*

#### Description

Call the GMAP cmetindex command to build an index suitable for alignment of bisulfite-treated DNA, by allowing for C->T and G->A differences.

# Usage

cmetindex(db, use\_snps = NULL)

#### Arguments

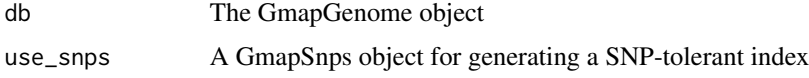

# Author(s)

Michael Lawrence

#### Examples

```
## Not run:
   library(BSgenome.Dmelanogaster.UCSC.dm3)
    flyGG <- GmapGenome(Dmelanogaster, create = TRUE)
   cmetindex(flyGG)
```
## End(Not run)

directory *Get the Path to the Location on Disk from a gmapR Class*

# Description

Many objects in gmapR represent data stored on disk. The directory accessor will return this directory.

#### Usage

directory(x)

# <span id="page-6-0"></span>GmapGenome-class 7

#### Arguments

x A GmapGenome or GmapSnps object

#### Value

a character vector

<span id="page-6-1"></span>GmapGenome-class *Class* "GmapGenome"

#### <span id="page-6-2"></span>Description

The GmapGenome class represents a genome that has been indexed for use with the GMAP suite of tools. It is typically used as a parameter to the functions gsnap and [bam\\_tally](#page-3-1). This class also provides the means to index new genomes, from either a FASTA file or a BSgenome object. Genome indexes are typically stored in a centralized directory on the file system and are identified by a string key.

## **Constructor**

GmapGenome(genome, directory = GmapGenomeDirectory(create = create), name = genomeName(genome),  $create = FALSE, ...):$ 

Creates a GmapGenome corresponding to the genome argument, which may be either a string identifier of the genome within directory, a [FastaFile](#page-0-0) or [DNAStringSet](#page-0-0) of the genome sequence, or a [BSgenome](#page-0-0) object.

The genome index is stored in directory argument, which may be either a [GmapGenomeDirectory](#page-7-1) object, or a string path.

The name argument is the actual key used for storing the genome index within directory. If genome is a string, it is taken as the key. If a FastaFile, it is the basename of the file without the extension. If a BSgenome, it is the providerVersion. Otherwise, the name must be specified. If create is TRUE, the genome index is created if one with that name does not already exist. This obviously only works if genome actually contains the genome sequence.

The first example below gives the typical and recommended usage when implementing a reproducible analysis.

#### Extracting Genomic Sequence

 $getSeq(x, which = seqinfo(x))$ : Extracts the genomic sequence for each region in which (something coercible to GRanges). The result is a character vector for now. This is implemented in C and is very efficient. The default for which will retrieve the entire genome.

#### Coercion

as(object, "DNAStringSet"): Extracts the entire sequence of the genome as a DNAStringSet. One consequence is that this comes possible with rtracklayer: export(object, "genome.fasta").

#### <span id="page-7-0"></span>**Accessors**

path(object): returns the path to the directory containing the genome index files.

 $\text{directory}(x)$ : returns the GmapGenomeDirectory that is the parent of the directory containing the index files for this genome.

 $genome(x)$ : gets the name of this genome.

 $seqinfo(x)$ : gets the [Seqinfo](#page-0-0) for this genome; only sequence names and lengths are available.

#### Author(s)

Michael Lawrence

#### Examples

```
## Not run:
library(BSgenome.Dmelanogaster.UCSC.dm3)
flyGG <- GmapGenome(Dmelanogaster, create = TRUE)
## access system-wide genome using a key
flyGG <- GmapGenome(genome = "dm3")
which <- seqinfo(flyGG)["chr4"]
firstchr <- getSeq(flyGG, which)
genome(which) <- "hg19"
## should throw an error
try(getSeq(flyGG, which))
##create a GmapGenome from a FASTA file
fa <- system.file("extdata/hg19.p53.fasta", package="gmapR")
fastaFile <- rtracklayer::FastaFile(fa)
gmapGenome <- GmapGenome(fastaFile, create=TRUE)
## End(Not run)
```
<span id="page-7-1"></span>GmapGenomeDirectory-class

*Class* "GmapGenomeDirectory"

#### Description

The GmapGenomeDirectory class stores a path to a directory containing a one or more genomespecific subdirectories, each represented by a [GmapGenome](#page-6-1). Inside those directories are the files that the GMAP suite of tools uses for alignment, tallying, and other operations. This class is typically used to create a GmapGenome object. The default directory is ~/.local/share/gmap, following the freedesktop.org XDG standard.

#### <span id="page-8-0"></span>**Constructor**

GmapGenomeDirectory(path = getDefaultGmapGenomePath(), create = FALSE): Creates an object pointing to the directory at path, creating it if it does not yet exist and create is TRUE.

#### Methods

path(object): gets the path to the genome directory.

genome(x): gets the names of the genomes in the directory.

# Author(s)

Michael Lawrence

# See Also

[GmapGenome-class](#page-6-1)

#### Examples

```
gmapGenomePath <- file.path(getwd(), "newGmapGenomeDirectory")
gmapGenomeDirectory <- GmapGenomeDirectory(gmapGenomePath, create = TRUE)
```
GmapSnpDirectory-class

*Class* "GmapSnpDirectory"

#### Description

This class represents a directory containig one or more sets of SNPs, each corresponding to a genome. These SNP databases enable SNP-tolerant alignment with GMAP and GSNAP. If the underlying files have not been created, this class provides a means to do so.

### Methods

 $[$ [<- signature(x = "GmapSnpDirectory", i = "ANY", j = "ANY"): ...

length signature(x = "GmapSnpDirectory"): ...

names signature(x = "GmapSnpDirectory"): ...

path signature(object = "GmapSnpDirectory"): ...

#### Author(s)

Michael Lawrence

<span id="page-9-0"></span>GmapSnps-class *Class* "GmapSnps"

#### Description

This class represents a set of SNPs (single nucleotide polymorphisms) for use with GMAP and GSNAP (typically for SNP-tolerant alignment.)

#### Usage

```
GmapSnps(snps, directory, name = snps, create = FALSE, ...)
```
#### Arguments

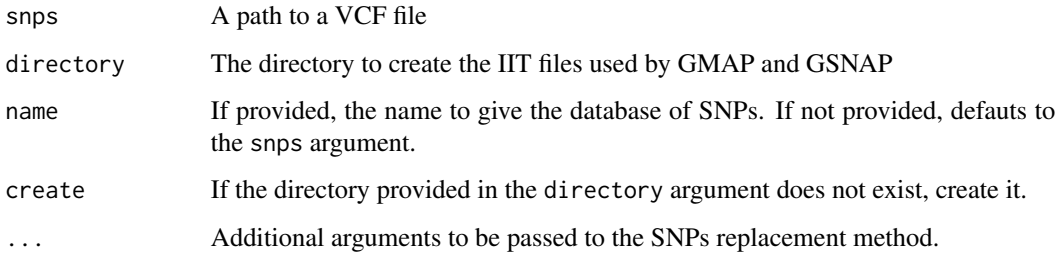

#### Objects from the Class

##TODO: doc these args Objects can be created by calls of the form GmapSnps(snps, directory, name, create).

#### Accessors

name(x): returns the name of the GmapSnps object

directory(x): returns the GmapGenomeDirectory that is the parent of the directory containing the index files for this GmapSnps object.

### Methods

 $directory$  signature( $x = "GmapSnps")$ : ...

#### Author(s)

Michael Lawrence

#### <span id="page-10-0"></span>Description

Construct the IIT (interval index tree) needed from the GMAP suite of tools to run from a genome file. IIT files are an oligomer index and what allow GMAP and GSNAP to efficiently lookup interval information for fast genomic mapping. [Fast and SNP-tolerant detection of complex variants and](http://bioinformatics.oxfordjournals.org/content/26/7/873.abstract) [splicing in short reads](http://bioinformatics.oxfordjournals.org/content/26/7/873.abstract) offers an depth explication of IIT files and their use in GMAP and GSNAP.

#### Arguments

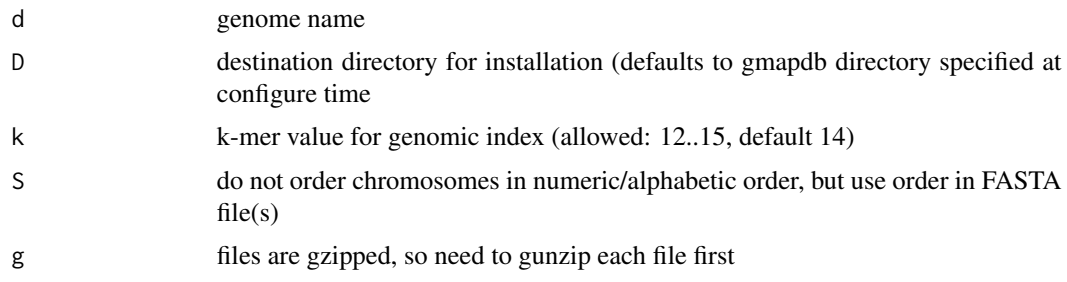

#### Methods:

 $signature(x = "ANY", genome = "GmapGenome")$  $signature(x = "character", genome = "GmapGenome")$  $signature(x = "DNAStringSet", genome = "GmapGenome")$ 

#### Examples

```
## Not run: flyGG <- GmapGenome(genome = "dm3",
                    directory = ggd)
gmap_build(x=Dmelanogaster, genome=flyGG)
```
## End(Not run)

gsnap-methods *Align a Set of Reads Using the GSNAP Aligner*

#### <span id="page-10-1"></span>Description

Given a set of alignments, align them to a genome using the GSNAP algorithm. The GSNAP algorithm contains a number of features making it a very high quality algorithm for dealing with short reads and those from RNA-seq data in particular. Via the GsnapParam class and the gsnap function, R users are given complete control over GSNAP.

### <span id="page-11-0"></span>Usage

```
## S4 method for signature 'character,character_OR_NULL,GsnapParam'
gsnap(input_a, input_b, params,
                   output = file.path(getwd(),
                                      file_path_sans_ext(basename(input_a),
                                                          TRUE)),
```
consolidate = TRUE, ...)

# Arguments

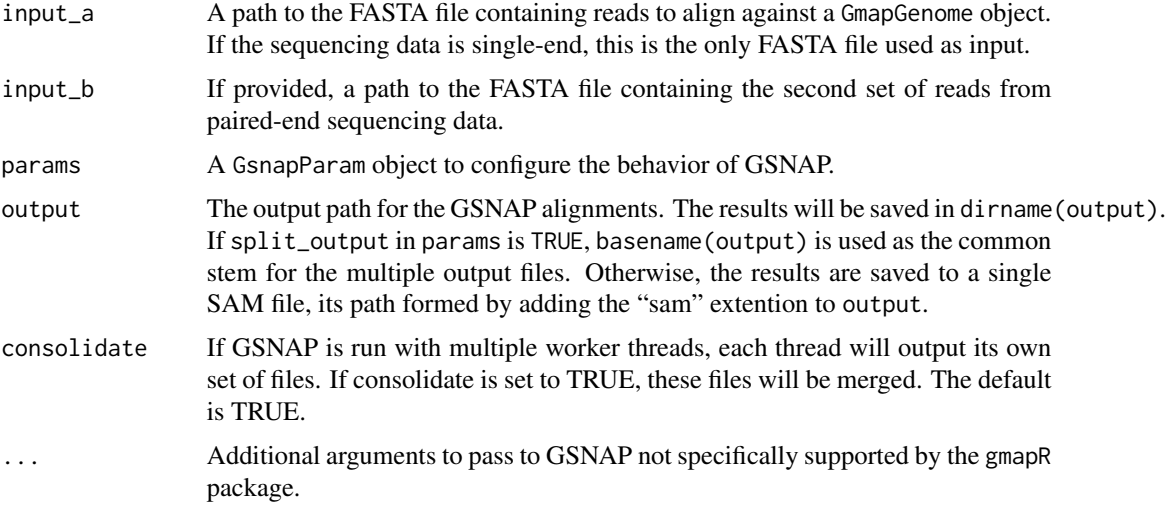

# Value

A GsnapOutput class.

# Author(s)

Michael Lawrence

GsnapOutput-class *Class* "GsnapOutput"

# Description

A GsnapOutput object stores locations of data output by the GSNAP alignment algorithm.

# Objects from the Class

GsnapOutput objects are created from the [gsnap](#page-10-1) function, though the function GsnapOutput can also be used as a constructor.

# <span id="page-12-0"></span>GsnapParam-class 13

# Coercion

In the code snippets below, x is a GsnapOutput object.

as(x, BamFile), as(x, BamFileList):

Returns either a BamFile or BamFileList object containing paths to the output of GSNAP. asBam(x):

converts all gsnap SAM files to BAM files and creates the .bai index files.

### Author(s)

Michael Lawrence

#### See Also

[gsnap](#page-10-1)

GsnapParam-class *Class* "GsnapParam"

#### Description

A GsnapParam object stores parameters for [gsnap](#page-10-1). The function of the same name serves as its constructor.

#### Usage

```
GsnapParam(genome, unique_only = FALSE, molecule = c("RNA", "DNA"),
           max_mismatches = NULL,
           suboptimal_levels = 0L, mode = "standard",
           snps = NULL,
           npaths = if (unique_only) 1L else 100L,
           quiet_if_excessive = unique_only, nofails = unique_only,
           split_output = !unique_only,
           novelsplicing = FALSE, splicing = NULL,
           nthreads = 1L, part = NULL, batch = "2",
           terminal_threshold = if (molecule == "DNA") 1000L else 2L,
           gmap_mode = if (molecule == "DNA") "none" else
                       "pairsearch, terminal, improve",
           clip\_overlap = FALSE, ...)
```
#### Arguments

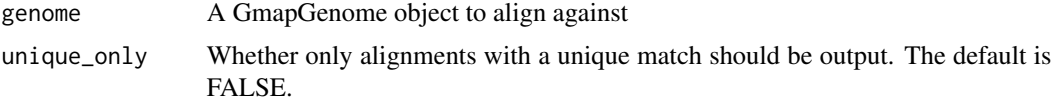

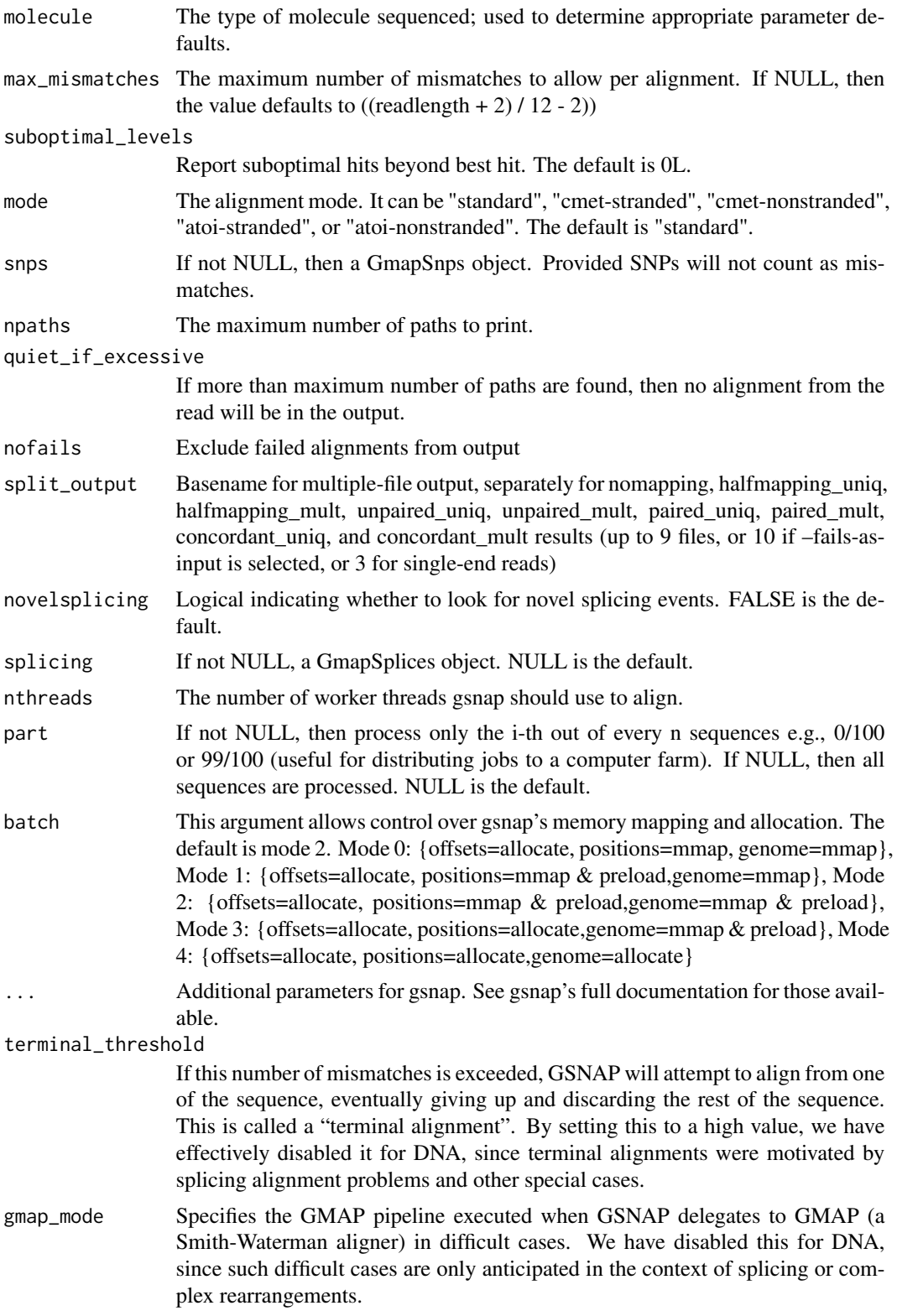

<span id="page-14-0"></span>clip\_overlap Whether to equally clip paired ends that overlap each other (due to the fragment length being shorter than 2X the read length). This can be important for getting accurate counts from bam\_tally.

# See Also

[gsnap](#page-10-1)

internals *gmapR2 internals*

# Description

Internal methods, etc, that need an alias but are not intended for public use, at least not yet.

makeGmapGenomePackage *Function to create a GmapGenome package from a GmapGenome object*

# Description

A GmapGenome object is required to align reads using the GSNAP or GMAP algorithms. The makeGmapGenomePackage function allows users to save a particular GmapGenome object in an R package.

#### Usage

```
makeGmapGenomePackage(gmapGenome, version, maintainer, author,
destDir = ".", license = "Artistic-2.0", pkgName)
```
# Arguments

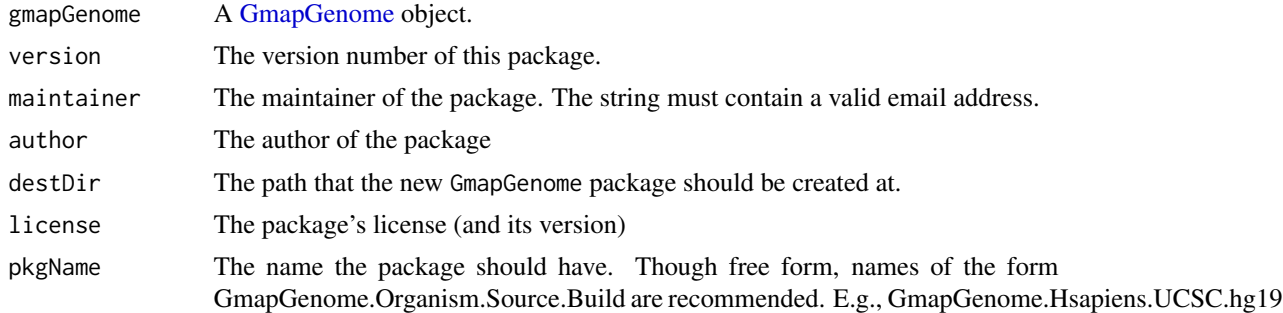

#### Author(s)

Cory Barr

# See Also

[GmapGenome](#page-6-2)

#### Examples

```
## Not run:
library(gmapR)
if (!require(BSgenome.Dmelanogaster.UCSC.dm3)) {
 library(BiocManager)
 BiocManager::install("BSgenome.Dmelanogaster.UCSC.dm3")
 library(BSgenome.Dmelanogaster.UCSC.dm3)
}
gmapGenomePath <- file.path(getwd(), "flyGenome")
if (file.exists(gmapGenomePath)) unlink(gmapGenomePath, recursive=TRUE)
ggd <- GmapGenomeDirectory(gmapGenomePath, create = TRUE)
gmapGenome <- GmapGenome(genome=Dmelanogaster,
                         directory = ggd,
                         name = "dm3",
                         create = TRUE)
makeGmapGenomePackage(gmapGenome=gmapGenome,
                      version="0.1.0",
                      maintainer="<your.name@somewhere.com>",
                      author="Your Name",
                      destDir=".",
                      license="Artistic-2.0",
                      pkgName="GmapGenome.Dmelanogaster.UCSC.dm3")
## End(Not run)
```
TP53Genome *Demo genome around TP53*

#### Description

Returns a [GmapGenome](#page-6-1) object consisting of the UCSC hg19 sequence centered on the region of the TP53 gene, with 1 Mb flanking sequence on each side. This is intended as a test/demonstration genome and can be used, e.g., in conjunction with the LungCancerLines data package.

#### Usage

TP53Genome() TP53Which()

<span id="page-15-0"></span>

# TP53Genome 17

# Value

For TP53Genome, a GmapGenome object. If this is the first time the user has run this function, a sideeffect will be the generation of an on-disk genome index, under the name "TP53\_demo\_VERSION" in the default genome directory, where VERSION is the version of the TxDb package providing the bounds of the P53 gene.

For TP53Which, a GRanges of the extents of the TP53 gene, translated to the space of TP53Genome.

# Author(s)

Michael Lawrence, Cory Barr

# Examples

TP53Genome()

# <span id="page-17-0"></span>**Index**

∗ classes GmapGenome-class, [7](#page-6-0) GmapGenomeDirectory-class, [8](#page-7-0) GmapSnpDirectory-class, [9](#page-8-0) GmapSnps-class, [10](#page-9-0) GsnapOutput-class, [12](#page-11-0) ∗ methods gmap\_build-methods, [11](#page-10-0) [[<-,GmapSnpDirectory,ANY,ANY-method *(*GmapSnpDirectory-class*)*, [9](#page-8-0) as.list,BamTallyParam-method *(*BamTallyParam-class*)*, [2](#page-1-0) bam\_tally, *[2](#page-1-0)*, *[4](#page-3-0)*, *[7](#page-6-0)* bam\_tally *(*bam\_tally-methods*)*, [4](#page-3-0) bam\_tally,BamFile-method *(*bam\_tally-methods*)*, [4](#page-3-0) bam\_tally,character-method *(*bam\_tally-methods*)*, [4](#page-3-0) bam\_tally,GmapBamReader-method *(*bam\_tally-methods*)*, [4](#page-3-0) bam\_tally-methods, [4](#page-3-0) bamPaths,GsnapOutput-method *(*GsnapOutput-class*)*, [12](#page-11-0) BamTallyParam, *[4](#page-3-0)* BamTallyParam *(*BamTallyParam-class*)*, [2](#page-1-0) BamTallyParam-class, [2](#page-1-0) BSgenome, *[7](#page-6-0)*

cmetindex, [6](#page-5-0) coerce,BamTallyParam,list-method *(*BamTallyParam-class*)*, [2](#page-1-0) coerce,GmapGenome,DNAStringSet-method *(*GmapGenome-class*)*, [7](#page-6-0) cut, *[4](#page-3-0)*

directory, [6](#page-5-0) directory,GmapSnps-method *(*GmapSnps-class*)*, [10](#page-9-0)

#### DNAStringSet, *[7](#page-6-0)*

#### FastaFile, *[7](#page-6-0)*

genome,GmapGenome-method *(*GmapGenome-class*)*, [7](#page-6-0) genome,GmapGenomeDirectory-method *(*GmapGenomeDirectory-class*)*, [8](#page-7-0) genome,TallyIIT-method *(*bam\_tally-methods*)*, [4](#page-3-0) getSeq,GmapGenome-method *(*GmapGenome-class*)*, [7](#page-6-0) gmap\_build,ANY,GmapGenome-method *(*gmap\_build-methods*)*, [11](#page-10-0) gmap\_build,character,GmapGenome-method *(*gmap\_build-methods*)*, [11](#page-10-0) gmap\_build,DNAStringSet,GmapGenome-method *(*gmap\_build-methods*)*, [11](#page-10-0) gmap\_build-methods, [11](#page-10-0) GmapGenome, *[8](#page-7-0)*, *[15,](#page-14-0) [16](#page-15-0)* GmapGenome *(*GmapGenome-class*)*, [7](#page-6-0) GmapGenome-class, [7](#page-6-0) GmapGenomeDirectory, *[7](#page-6-0)* GmapGenomeDirectory *(*GmapGenomeDirectory-class*)*, [8](#page-7-0) GmapGenomeDirectory-class, [8](#page-7-0) GmapSnpDirectory *(*GmapSnpDirectory-class*)*, [9](#page-8-0) GmapSnpDirectory-class, [9](#page-8-0) GmapSnps *(*GmapSnps-class*)*, [10](#page-9-0) GmapSnps-class, [10](#page-9-0) gsnap, *[12,](#page-11-0) [13](#page-12-0)*, *[15](#page-14-0)* gsnap *(*gsnap-methods*)*, [11](#page-10-0) gsnap,character,character\_OR\_NULL,GsnapParam-method *(*gsnap-methods*)*, [11](#page-10-0) gsnap-methods, [11](#page-10-0) GsnapOutput *(*GsnapOutput-class*)*, [12](#page-11-0) GsnapOutput-class, [12](#page-11-0) GsnapParam *(*GsnapParam-class*)*, [13](#page-12-0) GsnapParam-class, [13](#page-12-0)

#### INDEX  $19$

```
internals, 15
length,GmapSnpDirectory-method
        (GmapSnpDirectory-class), 9
makeGmapGenomePackage, 15
names,GmapSnpDirectory-method
        (GmapSnpDirectory-class), 9
path,GmapBamReader-method (internals),
        15
path,GmapGenome-method
        (GmapGenome-class), 7
path,GmapGenomeDirectory-method
        (GmapGenomeDirectory-class), 8
path,GmapSnpDirectory-method
        (GmapSnpDirectory-class), 9
path,GsnapOutput-method
        (GsnapOutput-class), 12
path,NULL-method
        (GmapGenomeDirectory-class), 8
Seqinfo, 8
seqinfo,GmapGenome-method
        (GmapGenome-class), 7
snps<- (GmapGenome-class), 7
snps<-,GmapGenome,ANY,ANY-method
        (GmapGenome-class), 7
snps<-,GmapSnpDirectory,character,character-method
        (GmapSnpDirectory-class), 9
snps<-,GmapSnpDirectory,character,VCF-method
        (GmapSnpDirectory-class), 9
spliceSites<- (GmapGenome-class), 7
spliceSites<-,GmapGenome,GRangesList-method
        (GmapGenome-class), 7
spliceSites<-,GmapGenome,TxDb-method
        (GmapGenome-class), 7
TP53Genome, 16
TP53Which (TP53Genome), 16
```

```
variantSummary (bam_tally-methods), 4
VRanges, 5
```